Subject: Re: problems with iptables inside a VPS Posted by [dev](https://new-forum.openvz.org/index.php?t=usrinfo&id=19) on Sun, 25 Jun 2006 07:20:00 GMT [View Forum Message](https://new-forum.openvz.org/index.php?t=rview&th=758&goto=3938#msg_3938) <> [Reply to Message](https://new-forum.openvz.org/index.php?t=post&reply_to=3938)

this is very simple rule which uses iptables\_filter only and it should work.

Please, check:

- 1. that you have iptables modules loaded before VPS start.
- 2. check your default iptables modules mask in /etc/sysconfig/vz global config.

P.S. it sets not all modules, it sets default set of modules.

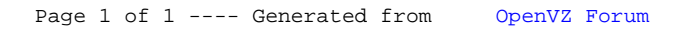